## 012 阿里云天池大寨寨题解析——机器学习篇

原来的10倍。显然,这个样本与其他的样本相比是异常值。

- 测量误差: 这是异常值最常见的来源。例如, 有10台称重机, 其中9台是正常的, 1 台是有故障的,那么这台有故障的机器测量的值就是异常值。
- ·实验误差:实验误差也会导致出现异常值°
- 有意造成异常值: 这通常发生在一些涉及敏感数据的报告中。例如, 当要求青少年报 告消费的酒精量时, 他们可能会上报比真实数据小的值。
- ·数据处理误差:在操作或数据提取的过程中造成的误差°
- 采样误差: 例如, 我们要测量运动员的身高, 而样本中包括几名很高的篮球运动员, 这种就可能会导致数据集中出现异常值。

异常值对模型和预测分析的影响主要有增加错误方差,降低模型的拟合能力;异常值的 非随机分布会降低正态性;与真实值可能存在偏差;影响回归、方差分析等统计模型的基本 假设°

举一个简单的例子说明:

对比表 1-2-5 中的两组数据可以发现, 有异常值的数据集具有显著的平均值和标准差。在 无异常值的情况下,数据集的平均值是 5.45,标准差是 0.99。在加入一个异常值后, 数据集 的平均值上升为30,标准差则升至81.41,这将彻底改变估计。

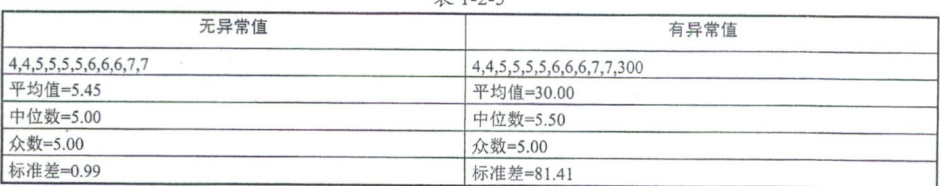

 $#125$ 

2异常值的检测

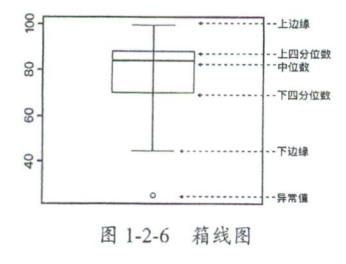

上边迟 \_般可以采用可视化方法进行异常值的检测'常用工 具包括箱线图、直方图、散点图等。

™■ 用于可视化基本的统计数据, 如异常值、最小值、最大值、 下边迹 四分位数等。

利用箱线图检测异常值的原则如下:

图 1-2-6 箱线图 不在-1.5\*IQR 和 1.5\*IQR 之间的样本点认为是异常值, 如图 1-2-7 所示。

使用封顶方法可以认为在第5和第95百分位数范围之外的任何值都是异常值。

距离平均值为三倍标准差或更大的数据点可以被认为是异常值。

下面举例进一步说明异常值的检测。例如,一组客户的年收入是80万美元,但是其中两 个客户的年收入分别为 400 万美元和 420 万美元, 如图 1-2-8 所示。由于这两个客户的年收入